# **LAPORAN TUGAS AKHIR**

# **PERANCANGAN DESAIN ULANG KONTEN HALAMAN PRODUK PADA** *MARKETPLACE* **TOKOPEDIA VISION+ TV**

**Diajukan sebagai salah satu persyaratan untuk memperoleh gelar Ahli Madya**

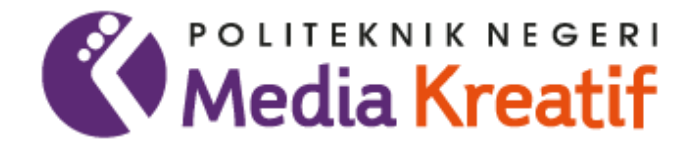

**Disusun oleh ALI AL RASYID NIM: 20330018**

**PROGRAM STUDI PERIKLANAN JURUSAN PENERBITAN POLITEKNIK NEGERI MEDIA KREATIF JAKARTA 2023**

### **LEMBAR PENGESAHAN TUGAS AKHIR**

<span id="page-1-0"></span>Judul Tugas Akhir

Penulis **NIM** Program Studi Jurusan

: Perancangan Desain Ulang Konten Halaman Produk Pada Marketplace Tokopedia Vision+TV : Ali Al Rasyid : 20330018 : Periklanan : Penerbitan

Tugas Akhir ini telah dipertanggungjawabkan di hadapan Tim Penguji Tugas Akhir di kampus Politeknik Negeri Media Kreatif pada hari Senin, tanggal 31 Juli 2023

> Disahkan oleh: Ketua Penguji,

Rizky Kertanegara, S.S., M.Si., CIAL NIP. 198301152014041001

Anggota 1

Naldo, M.Si. NIP. 100120710291906891

Anggota 2

Zaenab, SS., M.Si NIP.199211132019032025

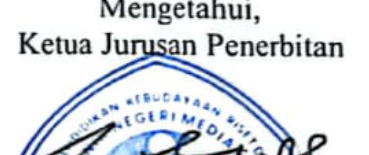

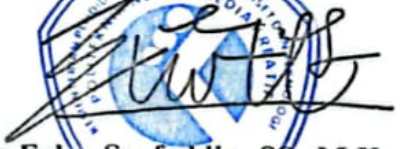

Dr. Erlan Saefuddin, S , M.Hum. NIP. 197508072009121001

#### <span id="page-2-0"></span>**LEMBAR PERSETUJUAN SIDANG TUGAS AKHIR**

NIM : 20330018 Program Studi : Periklanan Jurusan : Penerbitan

Judul Tugas Akhir : Perancangan Desain Ulang Konten Halaman Produk Pada *Marketplace* Tokopedia Vision+ TV Penulis : Ali Al Rasyid

> Tugas Akhir ini telah diperiksa dan disetujui untuk disidangkan. Ditandatangani di Jakarta, 21 Juli 2023

bing 1

Zaenab, S.S., M.Si. NIP. 199211132019032025

Pembimbing 2

Jefri Kahmadian, M.Kom NIDN. 0328087601

Mengetahui, Koordinaton Program Studi

Zaenab, S.S., M.Si. NIP. 199211132019032025

# PERNYATAAN ORIGINALITAS TUGAS AKHIR **DAN BEBAS PLAGIARISME**

<span id="page-3-0"></span>Yang bertanda tangan di bawah ini:

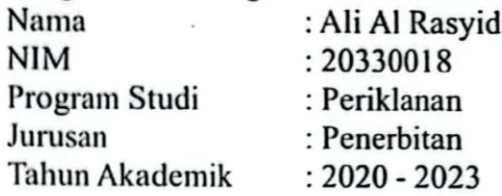

dengan ini menyatakan bahwa Tugas Akhir saya dengan judul:

"Perancangan Desain Ulang Konten Halaman Produk Pada Marketplace Tokopedia Vision+ TV" adalah original, belum pernah dibuat oleh pihak lain, dan bebas dari plagiarisme.

Bilamana pada kemudian hari ditemukan ketidaksesuaian dengan pernyataan ini, saya bersedia dituntut dan diproses sesuai dengan ketentuan yang berlaku.

Demikian pernyataan ini dibuat dengan sesungguhnya dan dengan sebenarbenarnya.

Jakarta, 21 Juli 2023

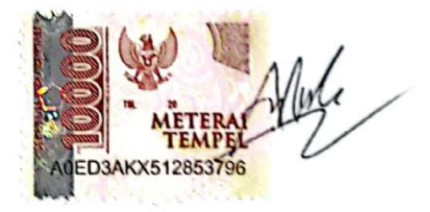

Ali Al Rasyid NIM: 20330018

#### PERNYATAAN PUBLIKASI KARYA ILMIAH

<span id="page-4-0"></span>Sebagai civitas akademik Politeknik Negeri Media Kreatif, saya yang bertanda tangan di bawah ini:

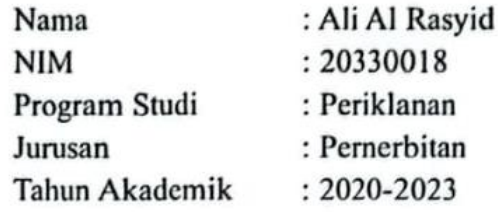

Demi pengembangan ilmu pengetahuan, menyetujui untuk memberikan kepada Politeknik Negeri Media Kreatif Hak Bebas Royalti Nonekslusif (Nonexclusive Royalty-Free Right) atas karya ilmiah saya yang berjudul : "Perancangan Desain Ulang Konten Halaman Produk Pada Marketplace Tokopedia Vision+TV" beserta perangkat yang ada (jika diperlukan).

Dengan Hak Bebas Royalti Nonekslusif ini Politeknik Negeri Media Kreatif berhak menyimpan, mengalih media/formatkan, dan mempublikasiskan tugas akhir saya selama tetap mencantumkan nama saya sebagai penulis/pencipta dan sebagai pemilik Hak Cipta.

Demikian pernyataan ini saya buat dengan sebenarnya

Jakarta, 21 Juli 2023 Yang menyatakan,

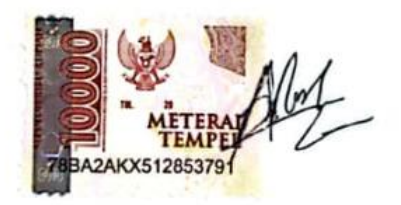

Ali Al Rasyid NIM: 20330018

#### **ABSTRAK**

<span id="page-5-0"></span>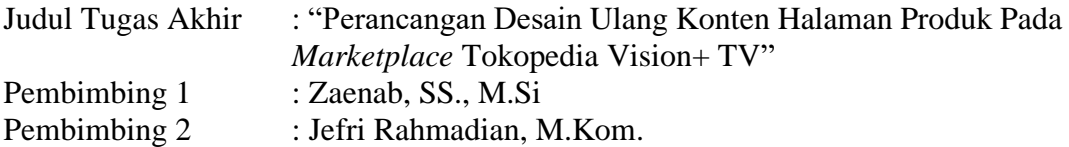

*Vision+ TV is currently actively marketing its products through marketplace platforms, one of which is Tokopedia. However, it has problems regarding the design of product pages where the use of design guidelines that have not been maximized, and the application of design principles that have not been too good on the product page content. Therefore, this final project was created to describe the redesign of product page content design on the Tokopedia Vision + TV marketplace with maximum use of design guidelines and application of good design principles. In redesigning the content of the Vision+ TV product page, the design guideline is used as the main guide. Then, the application of design principles and the AIDA Model can be used to achieve satisfactory final results in the visual design that has been made. The data collection methods used are Observation, Literature Study, and Online Data Search. The results of this redesign are in the form of content design with the use of design guidelines that create a visual identity that is in harmony with Vision + TV and the application of Design Principles and the AIDA Model that gives the appearance of a more structured content flow.*

#### *Keywords: Marketplace, Product Page, Graphic Design, Design Guidelines, Vision+ TV*

Vision+ TV hingga saat ini aktif memasarkan produknya melalui platform *marketplace,* salah satunyaTokopedia. Namun, memiliki permasalahan mengenai desain halaman produk terhadap *design guidelines* yang belum maksimal serta penerapan prinsip desain yang belum terlalu baik pada konten halaman produknya. Maka dari itu, tugas akhir ini bertujuan untuk mendeskripsikan perancangan desain ulang konten halaman produk pada *marketplace* Tokopedia Vision+ TV dengan penggunaan *design guideline* yang maksimal serta penerapan prinsip desain yang baik. Dalam perancangan desain ulang konten halaman produk Vision+ TV menggunakan *design guideline* sebagai panduan utama. Lalu, penerapan prinsip desain dan Model AIDA yang dapat digunakan untuk mencapai hasil akhir yang memuaskan pada desain visual yang telah dibuat. Metode pengumpulan data yang digunakan yaitu Observasi, Studi Pustaka, dan Penelusuran Data Online. Hasil dari perancangan desain ulang ini berupa desain konten dengan penggunaan *design guideline* yang membuat tampilan identitas visual yang selaras dengan Vision+ TV dan penerapan Prinsip Desain dan Model AIDA yang memberikan tampilan alur isi konten menjadi lebih terstruktur.

#### **Kata Kunci:** *Marketplace***, Halaman Produk, Desain Grafis,** *Design Guidelines***, Vision+ TV**

#### **PRAKATA**

<span id="page-6-0"></span>Puji syukur kepada Tuhan Yang Maha Esa yang telah memberi kekuatan, kemampuan, dan kesabaran kepada penulis, sehingga penulis dapat menyelesaikan tugas akhir ini dengan baik. Tujuan penulisan tugas akhir adalah memenuhi salah satu persyaratan bagi mahasiswa untuk dapat menyelesaikan pendidikan Diploma-3 Program Studi Periklanan di Politeknik Negeri Media Kreatif.

Dalam tugas akhir ini, penulis berperan sebagai Desainer Grafis telah merancang desain ulang konten halaman produk pada *marketplace* Tokopedia Vision+ TV. Berdasarkan karya tersebut, penulis menyusun laporan TA berjudul **"Perancangan Desain Ulang Konten Halaman Produk Pada** *Marketplace* **Tokopedia Vision+ TV"**

Laporan Tugas Akhir ini tidak akan selesai dengan baik tanpa bantuan, bimbingan, dan dorongan dari orang-orang yang berada di sekitar penulis. Oleh karena itu, penulis ingin mengucapkan terima kasih banyak kepada:

- 1. Dr. Tipri Rose Kartika, M.M., Direktur Politeknik Negeri Media Kreatif.
- 2. Nova Darmanto, M.Si., Wakil Direktur Bidang Akademik.
- 3. Dr. Erlan Saefuddin, M.Hum., Ketua Jurusan Penerbitan
- 4. R. Sulistiyo Wibowo, M.Sn., Serketaris Jurusan Penerbitan
- 5. Zaenab, SS., M.Si., Koordinator Program Studi Periklanan serta Dosen Pembimbing I
- 6. Sartika Ekadyasa, S.Kom., M.Kom Sekretaris Program Studi Periklanan
- 7. Jefri Rahmadian, M.Kom., Pembimbing II
- 8. Para dosen dan tenaga kependidikan Politeknik Negeri Media Kreatif yang telah melayani mahasiswa selama penulis menempuh pendidikan di sini.
- 9. Rekan-rekan instansi Vision+ TV yang selalu memberikan bantuan moril dan motivasi hingga laporan ini selesai.
- 10. Kedua orang tua penulis yang banyak memberikan dukungan baik moril, materil dan doa hingga laporan ini selesai.
- 11. Teman-teman angkatan 2020 periklanan yang mendukung penulis dalam pengerjaan laporan ini

Penulis menyadari masih banyak kekurangan dalam tugas akhir ini. Oleh sebab itu, penulis mengharapkan saran dan kritik yang membangun untuk tugas akhir ini.

Jakarta, 21 Juli 2023

Penulis,

Ali Al Rasyid NIM 20330018

## <span id="page-8-0"></span>**DAFTAR ISI**

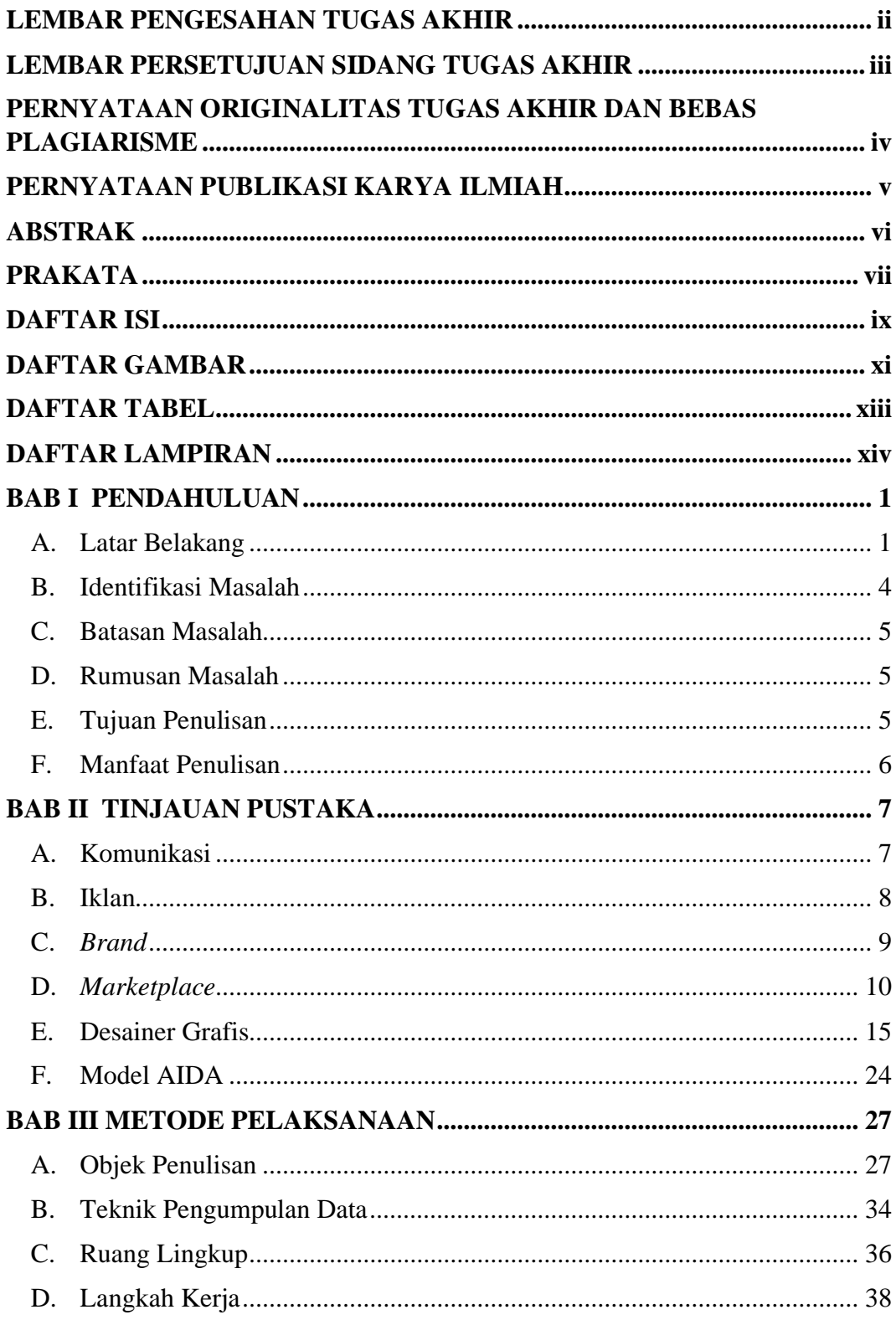

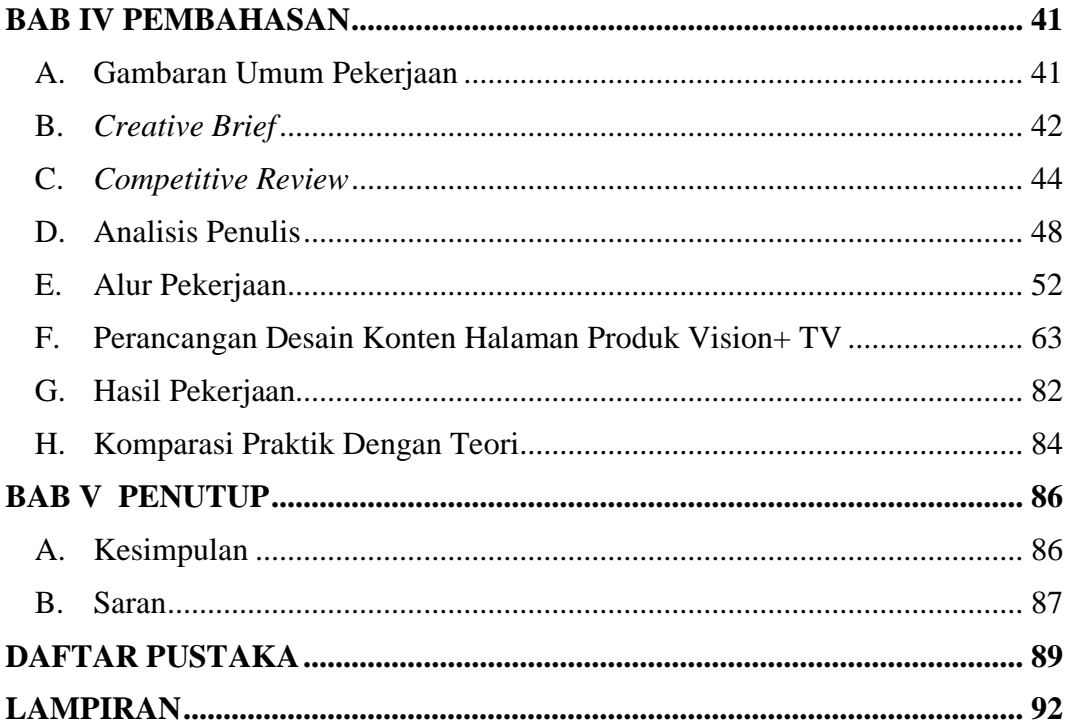

## **DAFTAR GAMBAR**

<span id="page-10-0"></span>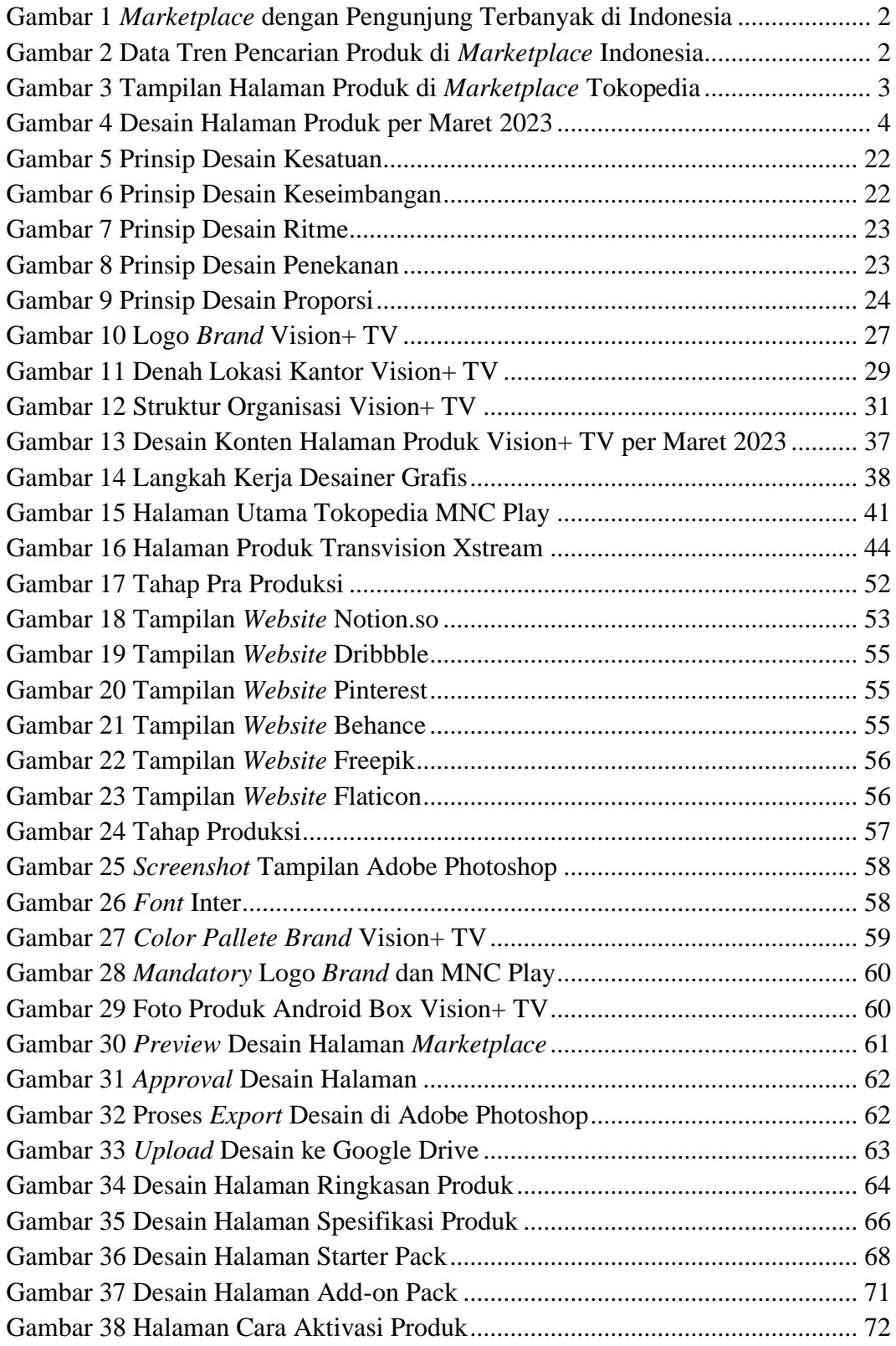

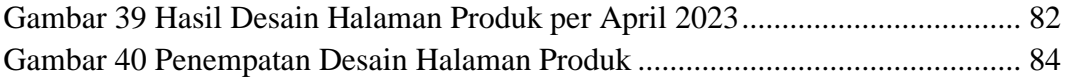

# **DAFTAR TABEL**

<span id="page-12-0"></span>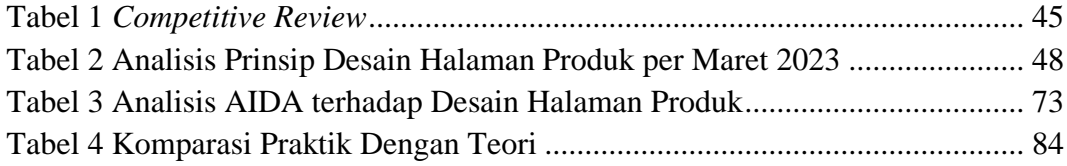

# **DAFTAR LAMPIRAN**

<span id="page-13-0"></span>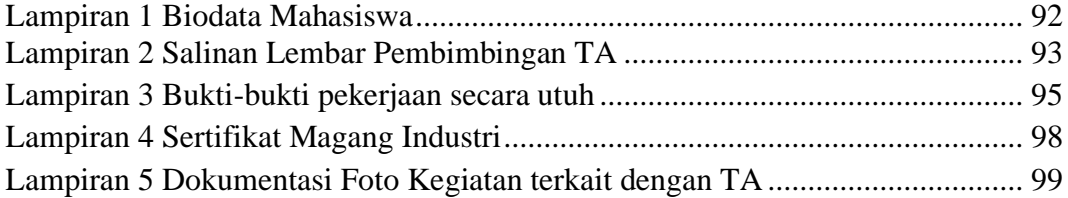